# Tool Classification Report for Testwell CTC++ Chain Version 0.8

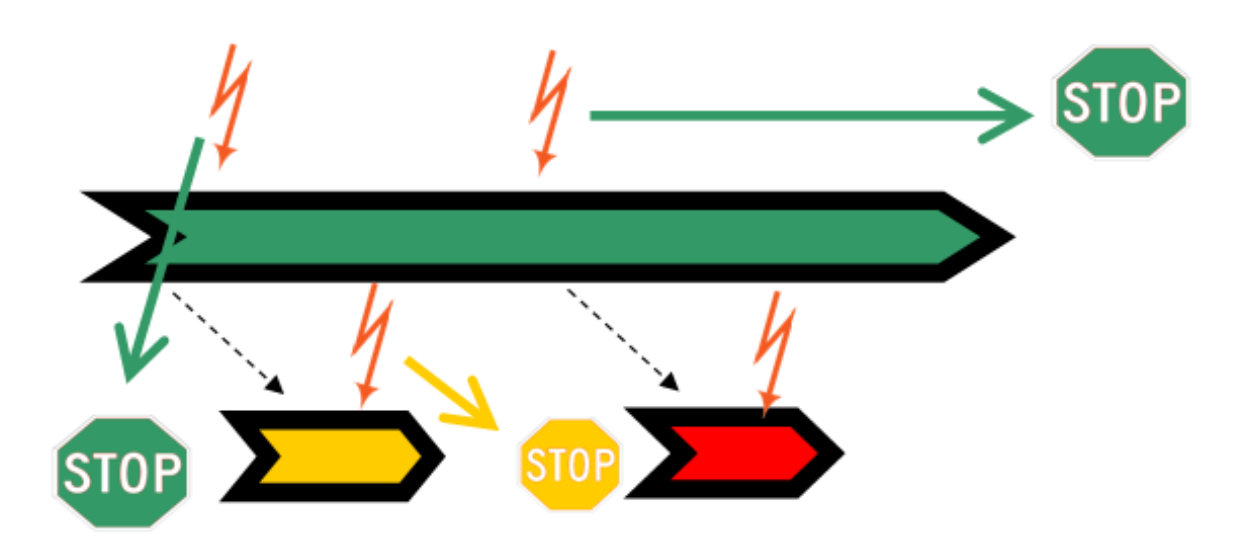

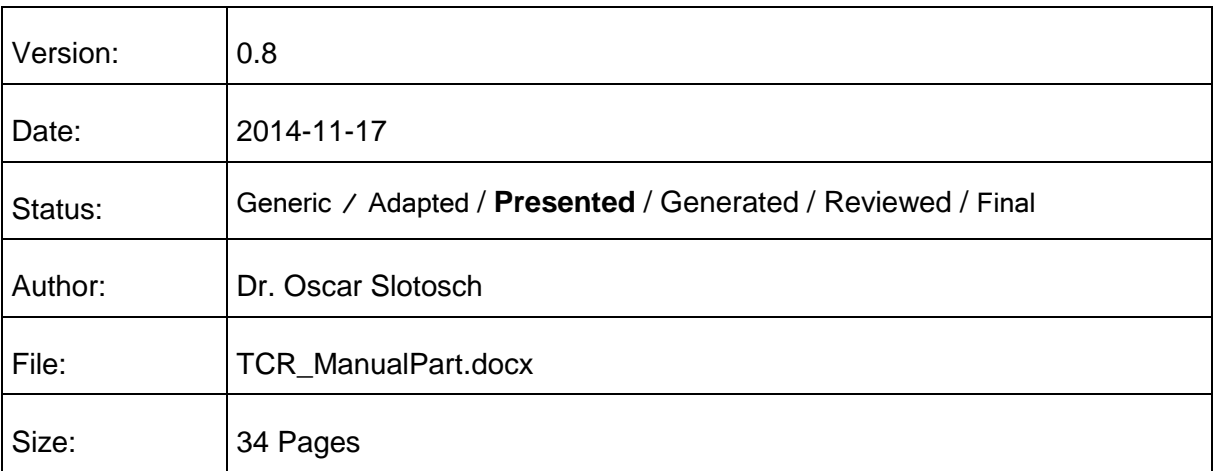

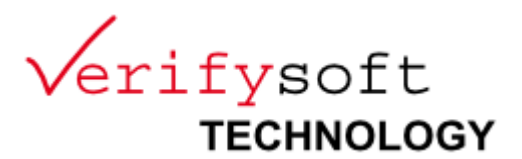

# Revision History:

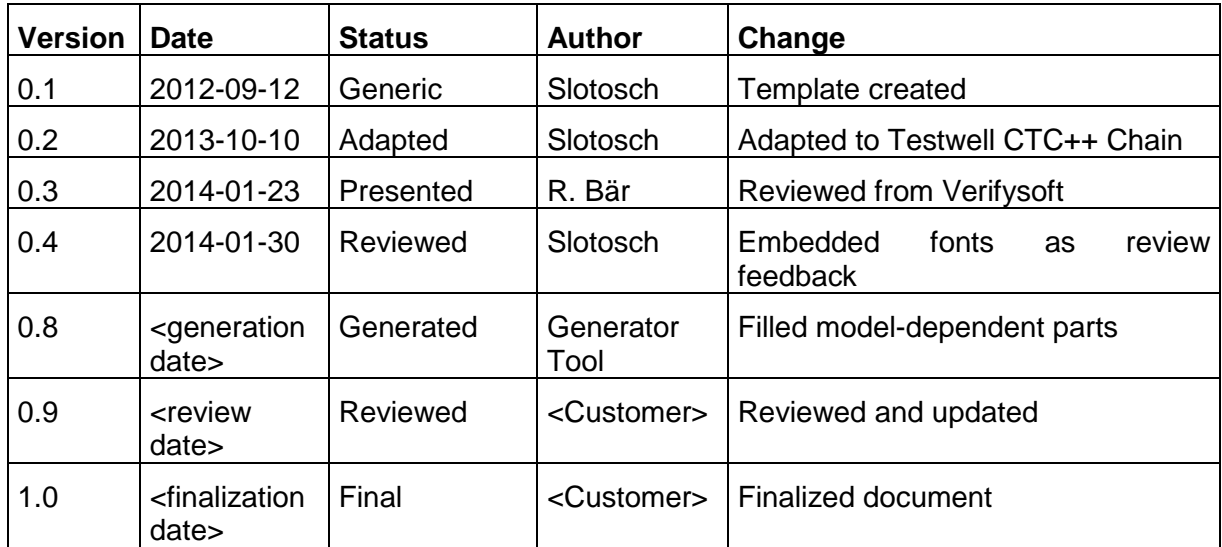

### Contents

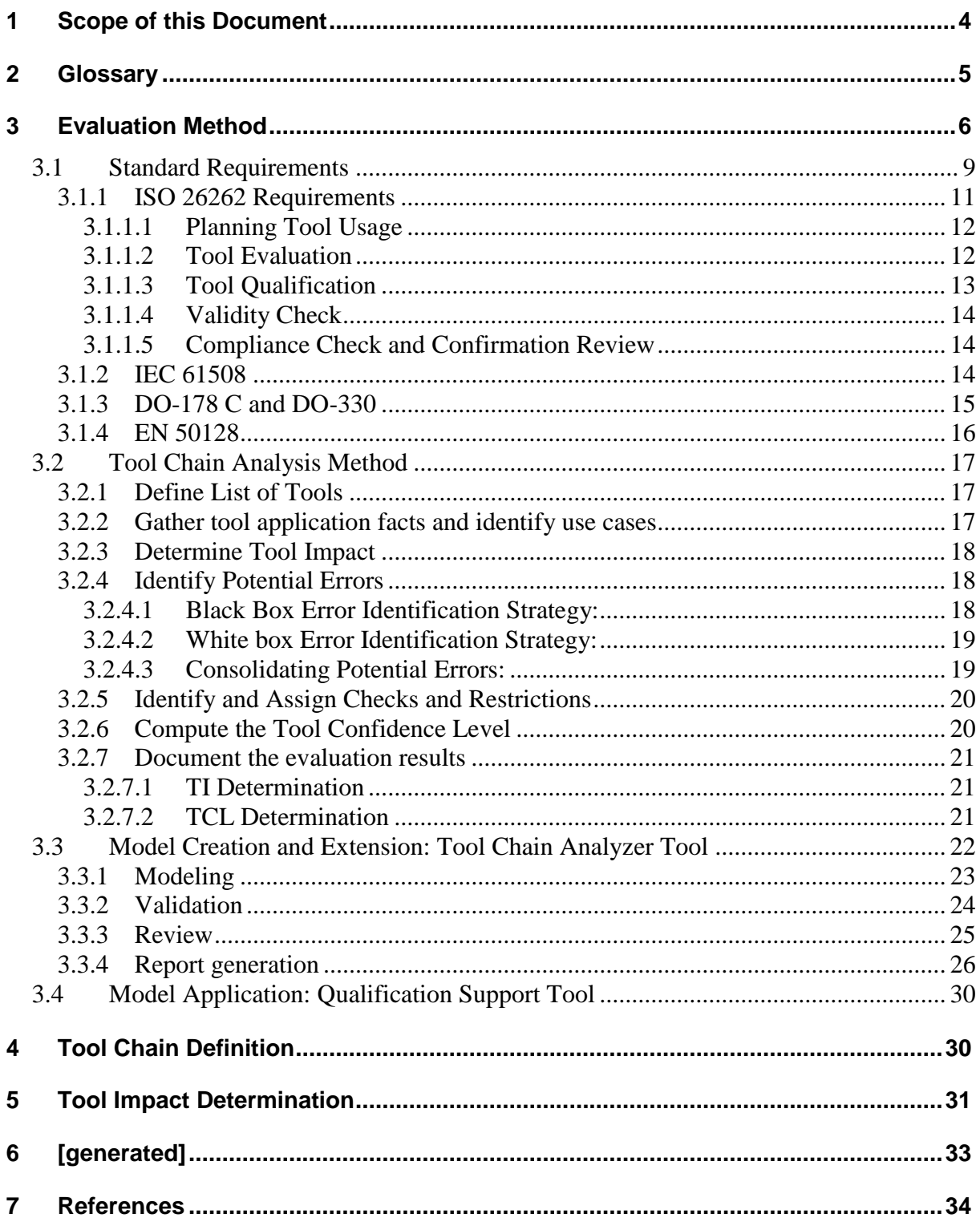

# <span id="page-3-0"></span>**1 Scope of this Document**

This document is a results report of classifying used tools according to their confidence need during the use of a SW tool chain or parts of a software tool chain related to a specific tool, e.g. a "Generating Tool Chain".

The evaluated tool chain Testwell CTC++ Chain is used by <Customer> for software development. The content of this document consists of 4 parts:

- 1. General description of the evaluation method (see section [3\)](#page-5-0).
- 2. Definition of the tool chain being evaluated (see section [4\)](#page-29-1).
- 3. Determination of tool impact (see section [5\)](#page-30-0).
- 4. Determination of tool confidence (see section 6).

The classification is compatible to ISO26262s tool confidence levels but can also be used in other standards (IEC 61508, DO-330, EN 50128) since they require to determine the confidence needs for the tools by analyzing the impact of potential tool errors. A detailed tracing of the requirements are in the tool qualification plans for the tools with qualification need

# <span id="page-4-0"></span>**2 Glossary**

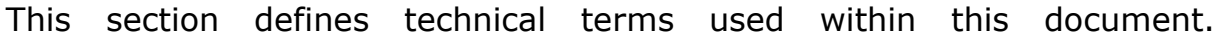

| <b>Term</b>             | <b>Definition</b>                                                                                     |
|-------------------------|----------------------------------------------------------------------------------------------------|
| Check                   |                                                                                                    |
| Error                   | possibility to detect an error<br>in this document used as "potential error"                          |
| (model)<br>Error        | representation of an (potential) error in the model                                                   |
| element                 |                                                                                                    |
| Feature                 |                                                                                                    |
| (model)<br>element      | representation of a function in the model.                                                            |
| Function                |                                                                                                    |
|                         | an elementary or composed function of the tool, that can be                                           |
|                         | required in one or more use-cases, e.g. load, save,<br>"perform" functions                            |
|                         |                                                                                                    |
| Qualification           | TAU and tests, a validation suite according to ISO 26262                                              |
| environment             |                                                                                                    |
| Restriction             | possibility to avoid an error                                                                         |
| Safety Guideline        | Guideline to mitigate some potential errors of the tool.                                              |
|                         | Modeled as a Check or Restriction, either in an usual                                                 |
|                         | UseCase or Feature of the Tool, or in a separate, virtual                                             |
|                         | Feature that can be required (added) by any use case of the                                           |
|                         | same tool. Safety Guidelines are listed in the tool                                                   |
|                         | classification report and applied in the tool safety manual.<br>tool                                  |
| off-line<br>software    | IEC61508-4-3.2.11: software<br>According to<br>that                                                   |
| support<br>tool         | supports a phase of the software development lifecycle and                                            |
| (IEC 61508)             | that cannot directly influence the safety-related system                                              |
|                         | during its run time.<br>Test Automation Unit: executes tests for the test suite                       |
| <b>TAU</b><br><b>TD</b> |                                                                                                    |
|                         | Tool Error Detection (TD) probability for a potential error to                                        |
|                         | be detected / avoided in a defined process                                                            |
|                         | TD1=high detection probability,                                                                       |
|                         | TD2=medium detection probability,                                                                     |
| TCL (ISO 26262-8)       | TD3=low or unknown detection probability<br>Tool Confidence Level (ISO 26262): required confidence in |
|                         | the tool when used in the analyzed tool chain                                                         |
|                         | TCL1=low confidence required,                                                                         |
|                         | TCL2=medium confidence required,                                                                      |
|                         | TCL3=high confidence required $1$                                                                     |
| <b>TCR</b>              | This Tool Classification Report, also called Tool Criteria                                            |
|                         | Evaluation Report in ISO 26262                                                                        |
| Test                    | Single test with result PASS/FAIL/ABORT                                                               |
| <b>Test Directory</b>   | A directory containing one or more test (directories)                                                 |
| <b>Test</b><br>(model)  | Representation of a test directory in the model including a                                           |
| element                 | test description that specifies it                                                                    |
| <b>Test Suite</b>       | structured set of single tests                                                                        |
| <b>Test Plan</b>        | list of test (directories) to be executed                                                             |
| Tool                    | a development tool according to ISO 26262                                                             |

<sup>&</sup>lt;sup>1</sup> Of course once the tool with TCL>1 have been qualified, the TCL can be regarded as existing tool confidence for the qualified ASIL rather than required tool confidence.

1

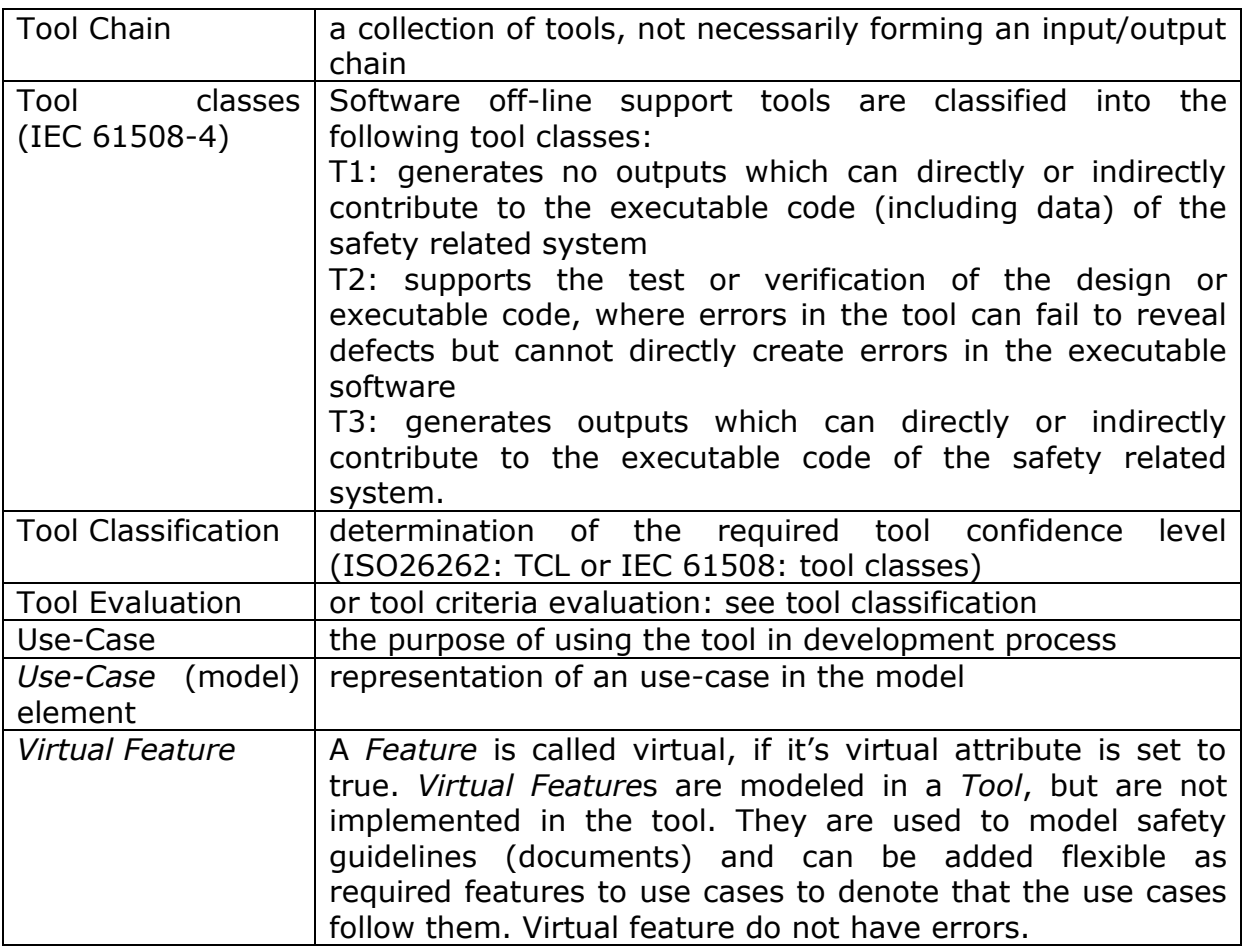

Note that elements, relations and actions from the model that have a formal semantic in the TCA are written in capital and with italic font, e.g. "*Error* element", or "*Export -> Excel Review*".

# <span id="page-5-0"></span>**3 Evaluation Method**

The safety standards (ISO 26262, IEC 61508, DO-178/DO-330) require the user to analyze the tools used for the development of safety-critical products. The result of the analysis is a requirement on the reliability of the tool stated in the tool criteria evaluation report.

The confidence is determined by an analysis of the use cases of the tool as used within the development process. If the tool has an impact on the safety of the product, all potential errors within the used features are analyzed for how they can be detected or avoided within the process. If there is no high probability for detecting or avoiding the errors, the tool has to be qualified to ensure the absence of these errors.

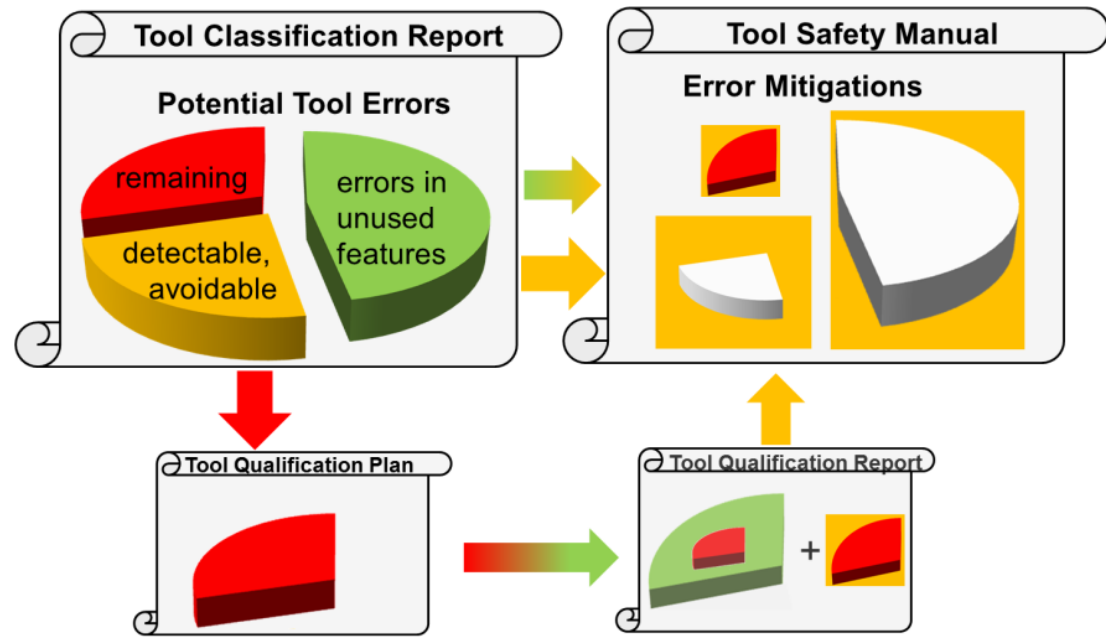

Figure 1: Tool Safety Manual Derivation

<span id="page-6-0"></span>The tool safety manual for a tool has to contain the mitigations against all potential tool errors that are considered during tool evaluation. The errors can be grouped into the three classes (see [Figure 1\)](#page-6-0):

- Potential errors in unused features (green in Figure  $1)^2$ : Using these features is prohibited in the tool safety manual (yellow in [Figure 1\)](#page-6-0).
- Potential errors with mitigations: detections and restrictions (yellow in [Figure 1\)](#page-6-0): These mechanisms are described in the tool safety manual.
- Remaining potential errors (red in [Figure 1\)](#page-6-0): Demonstrating their absence has to be the goal of the tool qualification (tool qualification plan). The tool qualification report possibly shows some concrete errors that are instances of the potential error classes. The qualification report contains proposed workarounds for these concrete errors that have to be part of the safety manual (yellow in [Figure 1\)](#page-6-0).

The tool safety manual therefore has to contain the following information:

- Allowed features and configurations of the tool.
- For potential errors that might occur in required features and that are not excluded by tool qualification: Requirements to apply checks and restrictions to mitigate potential tool errors.
- Workarounds for known bugs and errors found during qualification.
- Other information required by the standards to identify the tool exactly (version, configuration, etc.).

1

<sup>2</sup> Note that the analysis of potential errors in unused functions is not required, but the features need to be identified.

The tool qualification plan has to ensure that the identified potential errors of the Testwell CTC++ Chain which are not detectable / avoidable cannot occur. This is done by applying a validation suite in a systematic way that shows the absence of these potential errors.

If tools from the Testwell CTC++ Chain shall be qualified using validation we have to provide the following documents:

- *Test Plan*: specifies the required test cases for execution
- *Test Report*: contains the test results
- Test Automation Unit Manual: contains instructions to execute the planned tests cases correctly
- Test suite validation and verification documents (plan and report): to ensure that the test suite shows the absence of the potential errors if passed successfully

The documents that depend on the model are typed using *italic* font.

In the case that the model and the validation suite needs to be extended and new test cases need to be produced and validated, the following documents are required or need to be extended:

- *Test specifications* including a test strategy to show the absence of the potential errors.
- *Test suite V&V plan & report*

The test suite needs validation against the implementation using a review and a verification that they run correctly on the selected target. This quality process creates the confidence into the effectiveness of the test suite. The V&V documents for the test suite are contained in the qualification kit to demonstrate the confidence to the user. If the test suite is extended these documents shall also be extended.

[Figure 2](#page-8-1) shows the relation between the documents and their variability, i.e. which are constant and which depend on the use case.

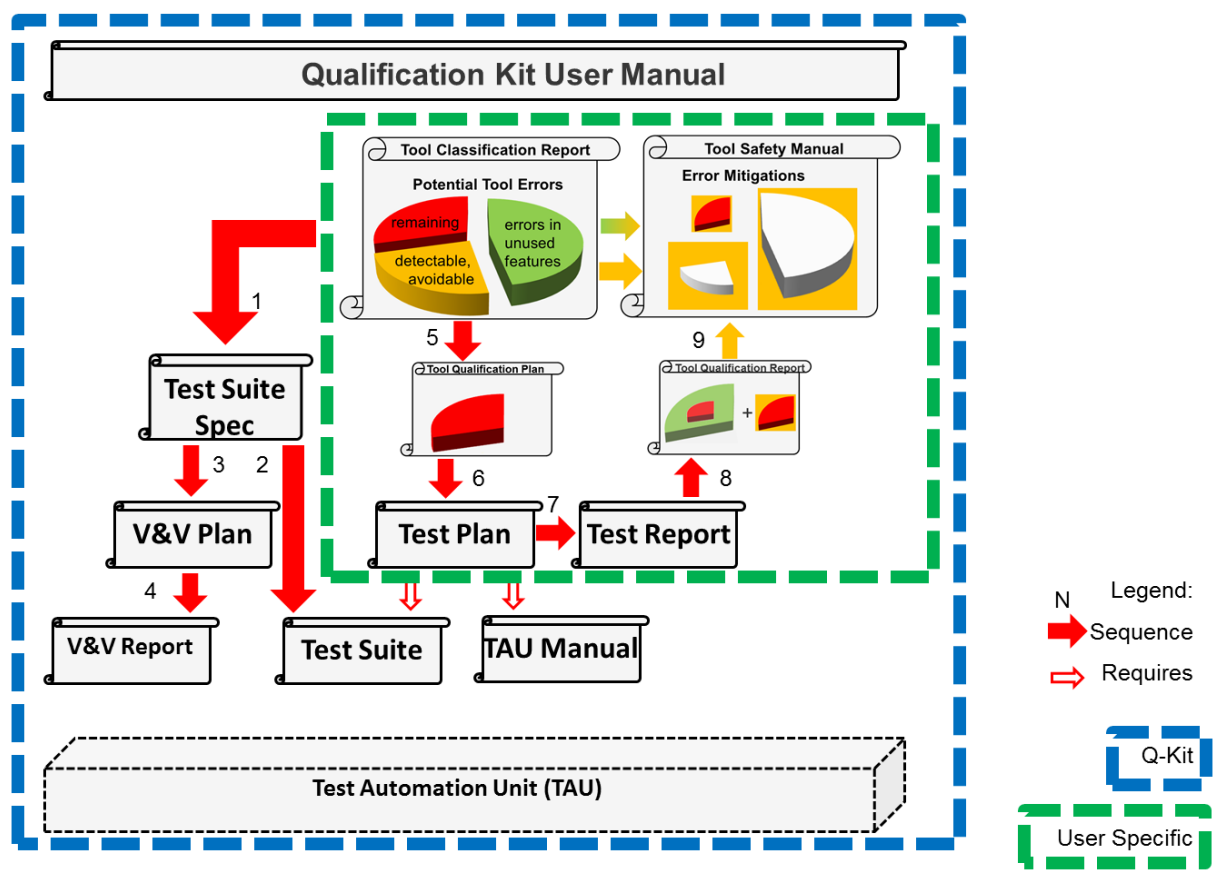

### Figure 2: Documentation Plan

<span id="page-8-1"></span>There are many documents in [Figure 2](#page-8-1) that are required and that need to be adapted depending on the user's process. The process is captured in the qualification model by selecting the required tool features and the executed mitigations. The use case specific parts in the user specific documents are generated from the qualification support tool.

The tools of the Testwell CTC++ Chain of <Customer> have been classified with the Validas Tool Chain Analyzer, which supports the required classification using a tool chain model, and helped generating parts of this classification report.

In this section there are:

- a general description of the standard requirements, especially the ISO 26262 requirements to the use of tools (see section 3.1),
- an abstract explanation of the methods used to analyze the model using the process description (see section 3.2) and
- a tool supported approach using the "Tool Chain Analyzer" (see section 3.3).

The version 1.9.1 of the TCA has been used. More information and the tool are on [TCA\_UM] available.

According to [ISO26262], this report is subject to the qualification measures along with a Confirmation Review (see section 3.1.5).

# <span id="page-8-0"></span>**3.1 Standard Requirements**

The relevant safety standards have comparable approaches to tool qualification. In all standards the goal is to ensure that the tools can not impact the safety of the product, i.e. that all potential errors of the tool are either absent or cannot impact the safety. And all standards do this by a combination of application and installation methods. The application methods are safety guidelines that explain how to use the tool and avoid/detect the potential errors, while the installation methods ensure that the installed tool works as expected, e.g. by testing it to show the absence of the potential errors.

All standards have a classification phase to determine the required confidence into the tool and a qualification phase that provides this confidence or restricts the usage of the tools to confident scenarios. However the classification and qualification methods differ in some details. Nevertheless our qualification approach is suitable for all standards and does not require unnecessary work.

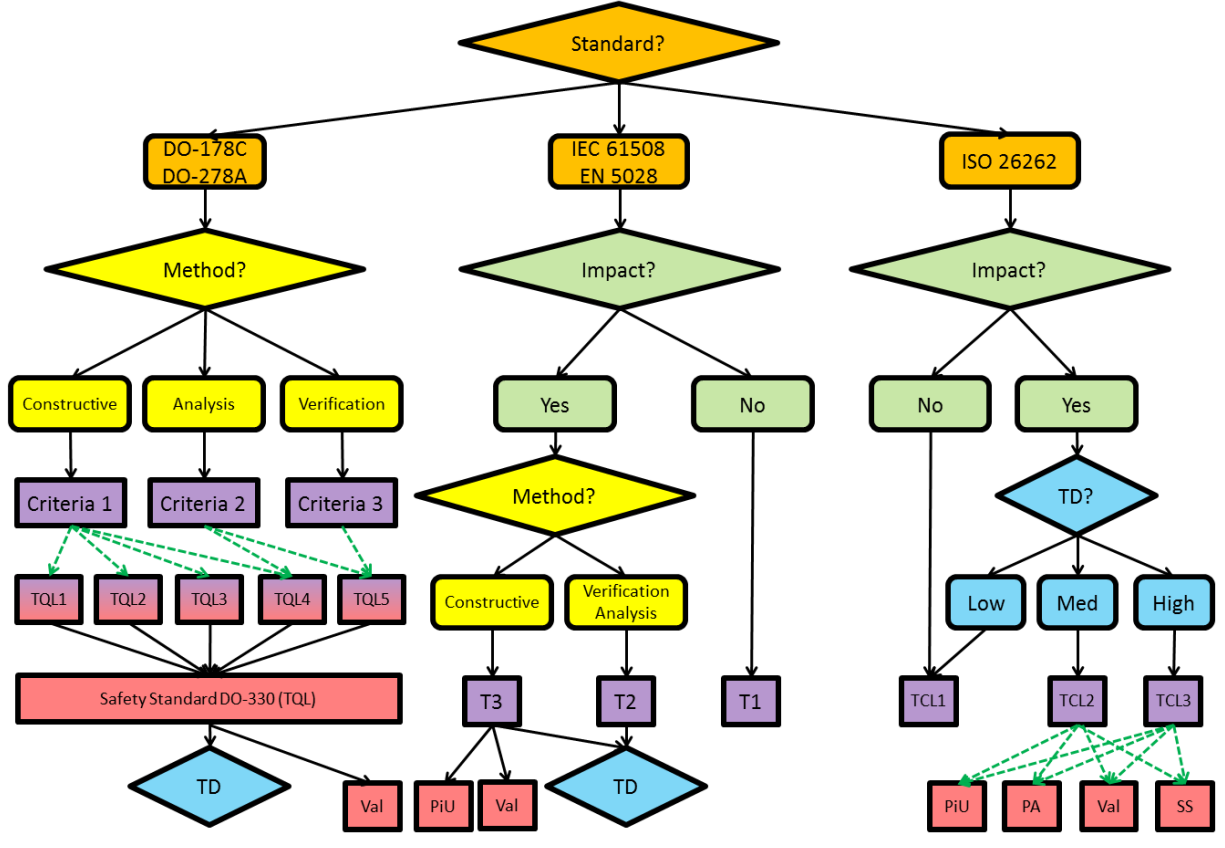

**Figure 3: Comparison of Qualification Approaches**

<span id="page-9-0"></span>[Figure 3](#page-9-0) gives an overview on the different approaches. The main difference between ISO 26262 and the other standards is that the classification of tools depends on the analysis of the potential errors and their detection, which increases the variability of the classification. The impact and the supported methods/processes are considered in all standards as part of the classification. While the ISO does not differentiate between kinds of the tools the other standards do and classify the tools for constructive methods (e.g. code generators and compilers) as more critical than the other tools verification, automation and analytic tools. The results of the classification is the confidence needs (represented in pink color in [Figure 3\)](#page-9-0). The DO expresses the tool confidence requirement by criteria 1-3 the ISO 26262 as tool confidence levels and IEC 61508 and EN

Tool Classification Report **Page 10** Version 0.8

50128 as tool classes T1-T3. The next step is to derive the qualification methods from the qualification needs of the tool and the criticality of the developed software. ISO 26262 and DO 178C, DO 278A do have tables that map the software criticality to qualification methods, e.g. a validation is required from ISO 26262 for TQL 3 tool in ASIL C and D projects. In DO the qualification methods are determined by the tool qualification level (TQL) that is the interface to the DO-330 and determines the development of the tool, which is a specific qualification method. This criticality dependent selection of qualification methods is depicted in [Figure 3](#page-9-0) using green dotted lines. The qualification methods differ also. While the DO allows only the development according to the DO-330, a safety standard (SS), the other standards include also a proven in use argumentation (PiU) and a process assessment (PA). Since DO-330 requires also a validation, the validation is the only method that is applicable in every standard. Furthermore the analysis of potential tool errors and their detection (TD) is required in every approach for tools that have impact. Therefore this classification report contains the determination of the tool confidence need and the analysis of the potential errors and their detection, that belongs to the classification in the ISO 26262.

This classification report satisfies the classification and requirements for the following standards:

- ISO 26262, see Section [3.1.1,](#page-10-0)
- $\bullet$  IEC 61508, see Section [3.1.2,](#page-13-2)
- DO-178 C and DO-330, see Section [3.1.3](#page-14-0) and
- EN 50128, see [3.1.4.](#page-15-0)

This classification report classifies the tools in Testwell CTC++ Chain and analyzes the tool error detection of the potential errors in Testwell CTC++ Chain.

### <span id="page-10-0"></span>**3.1.1 ISO 26262 Requirements**

The ISO 26262-8 recommends various steps and documents in order to establish "Confidence in the use of software tools" (see [Fig 1\)](#page-11-2):

- Planning Tool Usage, see ISO-26262-8-11.4.4 and section [3.1.1.1](#page-11-0)
- Tool Evaluation, see ISO-26262-8-11.4.5 and section [3.1.1.2,](#page-11-1)
- Tool Qualification, see ISO-26262-8-11.4.6 and section [3.1.1.3,](#page-12-0)
- Validity Check, see ISO-26262-8-11.4.2 and section [3.1.1.4a](#page-13-0)nd
- Compliance Check and Confirmation Review, see ISO-26262-8- 11.4.3, 11.4.10 and section [3.1.1.5.](#page-13-1)

This classification report is the required "Tool Criteria Evaluation Report", which is the result of the step "Tool Evaluation". Note in this document the Tool Criteria Evaluation Report is called "Tool Classification Report". In order to define the context of this work more clearly the other steps are shortly explained as well

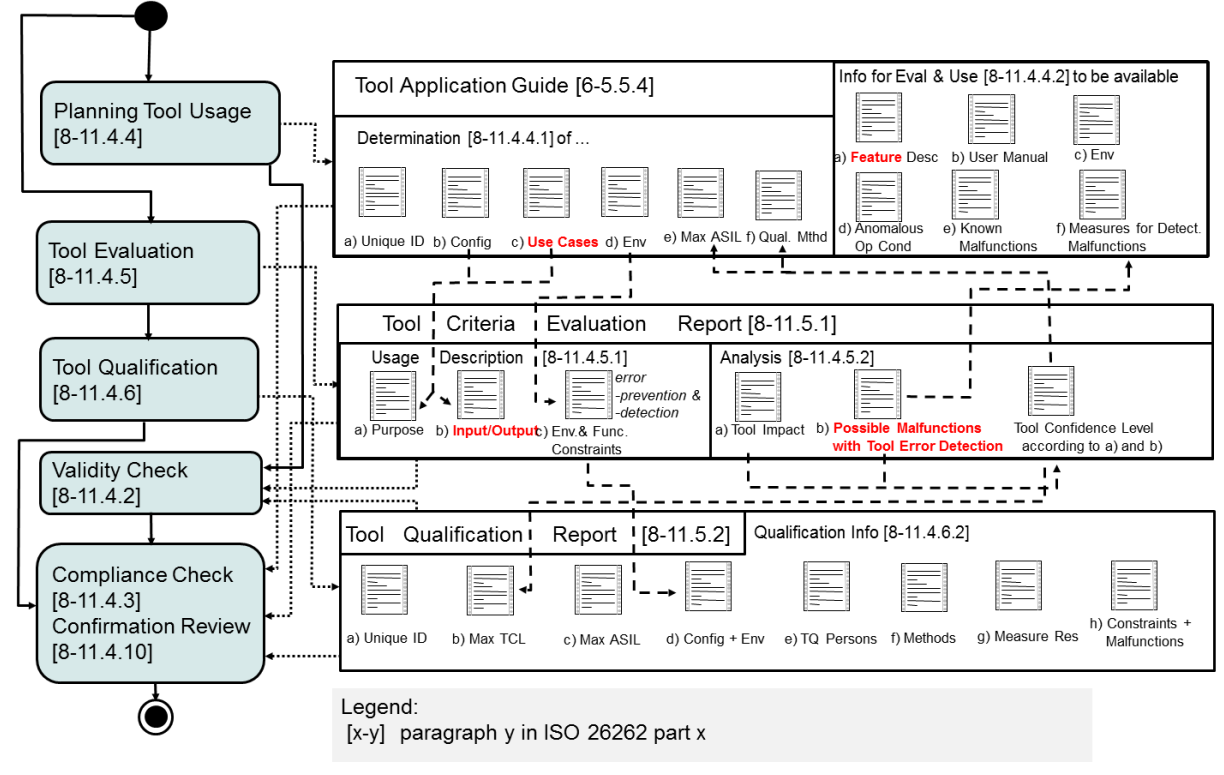

**Fig 1: ISO 26262-8 "Confidence in use of software tools"**

#### <span id="page-11-2"></span><span id="page-11-0"></span>**3.1.1.1 Planning Tool Usage**

All tools to be used for the development of a safety related product need to be planned first (ISO 26262-8 11.4.4, ISO 26262-6 5.5.4). The following information are used for classifying tools:

- Identification and version,
- Description of the tool, e.g. reference to a user manual,
- Used configuration(s),
- Use cases with the in- and outputs and
- If needed qualification methods.

These information and other information required by ISO (see Fig 1) can be included in one or many documents, e.g. the so called Tool Application Guide.

#### <span id="page-11-1"></span>**3.1.1.2 Tool Evaluation**

In the tool evaluation the usage information is analyzed and a tool confidence level for the tool is determined. The result of the tool evaluation is a tool criteria evaluation report, which must contain the information shown in the figure above (see [Fig 1\)](#page-11-2).

To determine the tool confidence level for a tool the ISO 26262-8 requires executing the following two steps:

- 1. Determine the tool impact (TI) and
- 2. Determine the Tool Error Detection (TD).

The TCL is determined from these both values.

According to ISO 26262-8 11.4.5.2, the Tool Impact means: *"the possibility that a malfunction of a particular software tool can introduce or fail to detect errors in a safety-related item or element being developed.*

- *TI1 shall be selected when there is an argument that there is no such possibility;*
- *TI2 shall be selected in all other cases".*

Tools with TI1 have a low confidence need, e.g. TCL1, and do not need to be qualified.

For all tools with possible impact (TI2) all use cases have to be analyzed with the help of the potential errors and their detectability (TD: "Tool Error Detection"). All the use cases of the tool and their potential errors must be considered and if possible measures that can detect or prevent these errors need to be assigned. For each measure a qualitative tool error detection (TD) probability has to be assigned:

- $\bullet$  TD=1 if the probability to detect or prevent the error is HIGH,
- TD=2 if the probability to detect or prevent the error is MEDIUM and
- TD=3 in all other cases (LOW or unknown probability).

If several detection or prevention possibilities are available for one error the one with the best detection/prevention probability can be used. In case of multiple potential errors for one tool or use case the one with the worst detection or prevention probability determines the TD for the tool or use case.

If the TI and TD level has been estimated the required tool confidence level is completely determined by ISO 26262 according to the following table (see [Fig 2\)](#page-12-1).

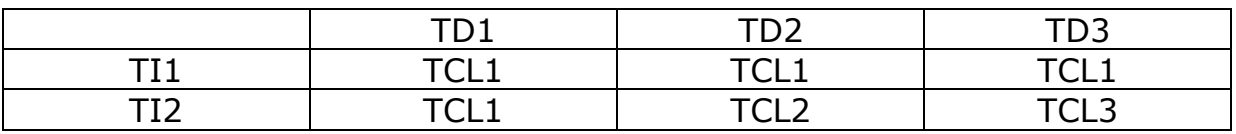

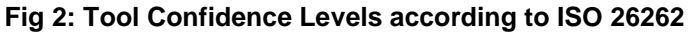

<span id="page-12-1"></span>Tools with TCL 1 are used so that they have a low confidence need and thus require no qualification.

#### <span id="page-12-0"></span>**3.1.1.3 Tool Qualification**

Tools with TCL2 or TCL3 need to be qualified. Depending on the automotive safety integrity level (ASIL) of the item being developed and the tool confidence level the ISO 26262 recommends qualification methods. For ASIL D the ISO 26262 recommends "Tool Validation" or "Development of the tool according to a safety standard" as qualification methods. The result of an ASIL decomposition can be taken for the tools only if the decomposed parts are developed with different tool chains.

The goal of tool qualification is to show the absence of the potential errors identified during the tool evaluation. The result of tool qualification is a tool qualification report, which must contain the information shown in the figure above (see [Fig 1\)](#page-11-2).

### <span id="page-13-0"></span>**3.1.1.4 Validity Check**

Classifications of tools and qualification of tools from other projects can be reused. In both cases, the validity of the assumptions about the use cases and potential errors needs to be checked for the current project (see [ISO26262] 8-11.4.2).

### <span id="page-13-1"></span>**3.1.1.5 Compliance Check and Confirmation Review**

For each used tool must be guaranteed that it fits to the configuration and the version which was used for the classification. Particularly no functions and variants which were not classified may be applied. The measures considered against potential errors in the classification must be executed in concrete development process (see [ISO26262] 8-11.4.10).

From ASIL B there must be a "Confirmation Review" that confirms, that

- The TCL was determined correctly and
- The required qualification measures for the tool fit to the required confidence, i.e. demonstrate the absence of the critical, potential errors.

# <span id="page-13-2"></span>**3.1.2 IEC 61508**

The IEC 61508, see [\[IEC61508\]](#page-33-1) has a tool classification that does not depend on the use cases of the tools and the potential errors and the measures to detect them.

Part 4, Section 3.2.11 defines:

*software off-line support tool* as *software tool that supports a phase of the software development lifecycle and that cannot directly influence the safety-related system during its run time. Software off-line tools may be divided into the following classes:*

- *T1: generates no outputs which can directly or indirectly contribute to the executable code (including data) of the safety related system;*
- *T2: supports the test or verification of the design or executable code, where errors in the tool can fail to reveal defects but cannot directly create errors in the executable software*
- *T3: generates outputs which can directly or indirectly contribute to the executable code of the safety related system*

### Part 3, Section 7.4.4.5 requires:

*An assessment shall be carried out for offline support tools in classes T2 and T3 to determine the level of reliance placed on the tools, and the potential failure mechanisms of the tools that may affect the executable*  *software. Where such failure mechanisms are identified, appropriate mitigation measures shall be taken.*

This is satisfied by the analysis the ISO 26262 requires for all relevant tools and that is documented in this classification report.

# <span id="page-14-0"></span>**3.1.3 DO-178 C and DO-330**

The DO-330, see [\[DO330\]](#page-33-2) is a standard for tool qualification that is required to be applied from DO-178 C, see [\[DO178C\].](#page-33-3) The DO-178C classifies the tools into the following three classes (see 12.2.2: Determination of the tool qualification level):

- *Criteria 1: A tool whose output is part of the airborne software and thus could insert an error.*
- *Criteria 2: A tool that automates verification process(es) and thus could fail to detect an error, and whose output is used to justify the elimination or reduction of:*
	- o *Verification process(es) other that automated by the tool, or*
	- o *Development process(es) that could have an impact on the airborne software*
- *Criteria 3: A tool that within the scope of its intended use could fail to detect an error.*

From this classification and the software risk level a so called tool qualification level (TQL) is computed using the table in [Figure 4.](#page-14-1) TQL-1 is the most rigorous level, while TQL-5 has the least requirements.

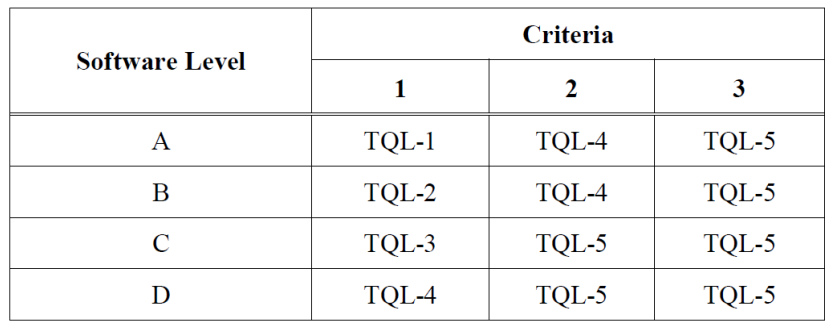

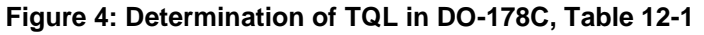

<span id="page-14-1"></span>The DO-330 specifies the processes that shall be applied to qualify the tools depending on the TQL.

The DO-330 requires for all levels to have a plan for software aspects of certification (PSAC) that contains the impact of the tool in the software life cycle (see 10.1.1.a) and the certification credit it claims during automation in the process (see 10.1.1.b). The verification of the tool in the operational environment should "*demonstrate the coverage of the processes intended to be eliminated, reduced, or automated by the use of the tool*" (see 6.2.2.b).

Tool Classification Report **Page 15** Version 0.8 This report contains the results of the tool classification according to the use cases and determines the required confidence by analyzing the impact of the potential errors. Hence it satisfies the above requirements from the DO-330 / DO 178 C.

Furthermore the TQL can be reduced based on this tool classification report if the potential tool errors have high detection probabilities, since the DO-330 contains the following statement (FAQ D.2): *To reduce a tool's qualification level, the reduction needs to be justified by performing a tool use and impact analysis. This analysis needs to evaluate the overall use of the tool in the development process and its impact on the software being produced.* 

Therefore this classification report is an essential contribution to all qualification levels from DO-178 C and DO-330 and in addition can be used to reduce the tool qualification level.

### <span id="page-15-0"></span>**3.1.4 EN 50128**

Similar to IEC 61508 (see Section [3.1.2\)](#page-13-2) the EN 50128, see [\[EN50128\]](#page-33-4) defines in Sections 3.1.42, 3.1.43, 3.1.44 the following tool classes:

- *tool class T1 generates no outputs which can directly or indirectly contribute to the executable code (including data) of the software*
- *tool class T2 supports the test or verification of the design or executable code, where errors in the tool can fail to reveal defects but cannot directly create errors in the executable software*
- *tool class T3 generates outputs which can directly or indirectly contribute to the executable code (including data) of the safety related system*

In Section 6.7 on the supporting process the classification is required in 6.7.1.1:

*The objective is to provide evidence that potential failures of tools do not adversely affect the integrated toolset output in a safety related manner that is undetected by technical and/or organizational measures outside the tool. To this end, software tools are categorised into three classes namely, T1, T2 & T3 respectively.*

The analysis of the potential failure is required in Section 6.7.4.2:

*The selection of the tools in classes T2 and T3 shall be justified. The justification shall include the identification of potential failures which can be injected into the tools output and the measures to avoid or handle such failures.*

This justification for T2 and T3 tools is satisfied by the analysis the ISO 26262 requires for all relevant tools and that is documented in this classification report in the generated section 6. A detailed tracing of the EN 50128 requirements is in the tool qualification plan [\[TQP\]](#page-33-5) and report.

### <span id="page-16-0"></span>**3.2 Tool Chain Analysis Method**

This section describes the Tool Chain Analysis method (TCA) for the "tool evaluation" that has been applied in order to fulfill the classification requirements of ISO in the previous section [3.1.1.](#page-10-0) This method determines TI, tool error detection TD and TCL for an entire tool chain in the following steps:

- 1. Define list of tools
- 2. Gather tool application facts and identify use cases
- 3. Determine tool impact (TI)
- 4. Identify potential errors
- 5. Identify and assign checks and restrictions (TD)
- 6. Compute Tool Confidence Level (TCL)
- 7. Document evaluation results

In the following subsections these steps are explained in detail.

Note: Even if all those tasks depend on the process of the user, qualification kits can provide models with the required potential errors in their features, allowing to compose user specific applications (see Section [3.4\)](#page-29-0). Those models can be extended to other tools using the TCA tool (Section )

#### <span id="page-16-1"></span>**3.2.1 Define List of Tools**

The first step for a tool evaluation is to write a list of all tools that are used in safety related development parts of the product. For each tool an expert should be determined in order to be able to get the required details on the use cases.

### <span id="page-16-2"></span>**3.2.2 Gather tool application facts and identify use cases**

For each tool the following facts need to be collected and documented:

- Tool versions,
- Configuration (it could depend of the installation,
- Used features,
- If mentioned in the tool description:
	- o potential errors of the tool/features,
	- o Measures for prevention and detection of these and other possible errors.

A use case contains at least the following information:

- Title: needed to identify the use case.
- Description,
- If necessary the used tool features,
- Inputs and Outputs.

The individual tools are integrated over the input and output artifacts to a tool chain. It is important to give the artifacts consistent names in order to avoid confusion and duplication.

A convenient representation of the input/output relationships of use cases in a tool chain is the so called tool artifact matrix. It represents all artifacts in lines and all the use cases of the tool in columns. The entries in the matrix indicate what actions the use cases executed on the artifacts (Read/Write).

# <span id="page-17-0"></span>**3.2.3 Determine Tool Impact**

The "Tool Impact" describes the possibility that a tool compromises the safety of a developed product (see ISO 26262-8 11.4.5.2 and section 3.1.2). Two questions need to be answered to determine the tool impact:

*1)* Can the tool insert an error in the product?

*2)* Can the tool overlook an error that could affect the product? If both questions can be answered with No, the tool has no impact on the product safety (TI1). Otherwise there is the possibility of impact (TI2) These two questions need to be answered for every use case of the tool, the data flow of the use cases from the tool artifact matrix can be used for that.

# <span id="page-17-1"></span>**3.2.4 Identify Potential Errors**

For each use case of a tool the potential errors need to be identified.

The identification of potential errors is a very crucial part of the tool evaluation, because an oversight of potential errors can lead to an incorrect classification. A good error analysis should achieve the following goals:

- 1) Completeness: All potential errors are considered.
- 2) Uniformness: All use cases are analyzed with the same method and same intensity.
- 3) Appropriate Abstraction: The level of abstraction for error descriptions has to be appropriate. If error descriptions are too abstract, assigning suitable checks becomes very difficult. If error descriptions are too concrete, some errors might not be covered.

In order to achieve these goals two strategies are used to analyze each use case of a tool (see [SAFECOMP12]):

- 1. An artifact oriented Black Box approach (see section 3.2.4.1)
- 2. A functional White Box approach (see section 3.2.4.2).

The errors found thereby should be consolidated for the specific places of occurrence. This is described in section 3.2.4.3.

# <span id="page-17-2"></span>**3.2.4.1 Black Box Error Identification Strategy:**

The black box strategy considers the tools as a black box and identifies the potential errors only on the basis of the artifacts that are created by the tool, because these contain the errors.

Similar to the white box strategy, the artifacts can also be characterized with attributes to then inherit the errors of the attributes that are written by the use cases.

Some examples of artifact attributes are "XML file", "executable file", and "table". Some example of potential errors in XML file are: "Syntax error", "schema error", "Attribute error" and "link error".

An artifact attribute matrix which assigns attributes to every artifact must be created similar to the tool attribute matrix which assigns attributes to every use case.

### <span id="page-18-0"></span>**3.2.4.2 White box Error Identification Strategy:**

The white box considers the tools based on a functional description. According to its internal structure, every specific tool feature is characterized by attributes. Some examples of attributes are: "Client server architecture", "command line" or "file parsing".

Every tool attribute is associated with a predefined set of potential errors that can occur in tools having this tool attribute. For example the tool attribute "Client Server Architecture" has the potential errors "No Connection", "Connection Lost" and "Wrong Connection" associated with it. Another example is the tool attribute "Batch Mode", which has the potential errors "Command Parameter Misinterpreted", "Command Parameter Ignored" or "Command Parameter Rejected" associated with it. Every tool, which has been assigned a certain tool attribute, automatically

inherits the set of potential errors associated with this tool attribute.

Similar to a tool artifact matrix which assigns artifacts to every use case, a tool attribute matrix needs to be created for the white box strategy, which assigns attributes with standards errors to every use case.

### <span id="page-18-1"></span>**3.2.4.3 Consolidating Potential Errors:**

After the white box and black box error identification strategies have been applied one typically ends up with large sets of potential errors for each use case of a tool. To reach the goal of an "Appropriate Abstraction" of the set of potential errors, the errors can be summarized in use case specific equivalence classes of errors that are detectable or avoidable with common measures. When an error subsumes another error, it is sufficient to define some measure for the subsuming errors. The subsumed errors can be hidden, but the subsumption information must be retained to protect (ensure) the argumentation.

The granularity of the errors should be as rough as possible, in order to define as few measure of detection and avoidance. On the other hand, the granularity should be so fine, that the measures can be applied concretely and simply.

Overlapping errors should be summarized, if there is no very simple measure for a class. For example the errors "Command Parameter Misinterpreted" and "Command Parameter Ignored" can be subsumed by a more general error "Command Parameters Violated".

### <span id="page-19-0"></span>**3.2.5 Identify and Assign Checks and Restrictions**

After the error identification each use case is assigned a set of potential errors. Now, one has to identify detection- (checks) or avoidance measures (restrictions) for these errors. According to ISO 26262 there are two measures arts:

- Checks, which detect errors that have occurred,
- Restrictions, which avoid the occurrence of errors.

Measures against potential errors are also modeled in the tool chain and have a qualitative probability (high/medium/low) of detection or avoidance of allocated error(s). The measures can be used either directly on the tool in which the potential errors could occur, or in another tool. In the latter case, of course, a corresponding data flow (over artifact connections) must exist between the two tools. The information flow of these connections depends on the nature of the measure. For checks, the checking tool must use a deficient output artifact as input artifact. The checking tool will then be executed in the tool chain after the tool with the potential errors. However, restrictions need to sink in before the use of the potentially deficient tool.

For example, a "syntax check" of a compiler can detect some potential errors of a code generator. In this case, the two tools are connected to the artifact code generated by the generator and read by the compiler. A specification of a code generation configuration (in the tool) or the application of a code checker (another tool) on the model that generates the code could be measures of avoidance of some potential errors of the code generator.

Some measure will surely be applied (e.g. the syntax check of the compiler). Other measures may also be omitted. The latter are marked as assumptions in the tool chain analysis and must be explicitly pinned in the development process, e.g. by creating scripts/requirements to be kept. Plus, all the assumptions under which the tool classification is created should be indicated. This is particularly important when the analyzed tool chains are reused in other projects.

### <span id="page-19-1"></span>**3.2.6 Compute the Tool Confidence Level**

After the assignment of checks and restrictions to errors and the estimation of detection probabilities, the tool error detection levels (TD) and also the tool confidence level (TCL) can be computed automatically for entire use cases, tools or tool chains. The following rules are used:

- TD (Errors): the probability that checks and restrictions for an error reach for an error is the maximum of the probabilities of the assigned and active/achievable checks and restrictions.
- TD (Use cases): the probability that checks and restrictions reach for all potential errors in a use case is the minimum of the probabilities of the errors appearing potentially in it.

 TD (Tool): the probability that checks and restrictions reach for all potential errors in a tool is the minimum of the probabilities of all the use cases in the tool.

The tool Confidence Level results from the so determined probabilities according to ISO 26262 (see Fig 2) as follows:

- $\bullet$  TD=High => TCL 1
- $\bullet$  TD=MEDIUM => TCL 2
- $\bullet$  TD=LOW => TCL3

The TCL can be computed in two ways:

- 1) With the use of assumptions,
- 2) Without the use of assumptions.

In both calculations only the used use cases are committed. Particularly if reusable functions models of tools are available (when indicated with high TCL), only the functions that are used in the use cases are considered.

### <span id="page-20-0"></span>**3.2.7 Document the evaluation results**

The evaluation results for each tool and the entire tool chain need to be documented in the tool criteria evaluation report, in particular the TCL and the thoughts it results from. It begins with the Tool Impact documentation (TI) and contains all the needed information for computing the TCL. The analysis must be confirmed in a "Confirmation Review" that must confirm the argumentation.

### <span id="page-20-1"></span>**3.2.7.1 TI Determination**

For the determination of the tool impact two questions need to be answered:

- "Can an error occur in the product?" and
- "Can an error be ignored in the product?".

If one of the questions is answered with Yes, then there is a possible impact. The question must be answered on the basis of the data flow of the use cases and tools. If no impact can be shown the decision must be supported with an informal argument. For example, typical justifications for the editor are that the inputs are controlled visually (WYSIWYG) and the errors would be noticed. The decisions must be documented, this occurs in chapter 5.

### <span id="page-20-2"></span>**3.2.7.2 TCL Determination**

The documentation of the TCL computation must contain all the relevant relations, in particular the potential errors and their checks and restrictions (incl. probabilities) for all uses cases.

All these information are in chapter 6 of this document. In this chapter there is an overview table listing the determined TCL for each tool. In addition this chapter must also contain the argumentation for the TCL determination. This is achieved by having a separate and modular section for each tool. Each tool section has the following structure:

- 1. Introduction
	- a. tool name
	- b. short description
	- c. result (TCL)
	- d. overview of the use cases
- 2. Use Cases:

for each use case:

- a. name of the use case
- b. short description
- c. input / output artifact
- 3. Potential Errors:
- for each error:
	- a. name of the error
	- b. short description
	- 4. Checks/Restrictions
		- a. for each check/restriction:
			- i. name of the check/restriction
			- ii. short description
			- iii. detection/avoidance probability (LOW, MEDIUM, HIGH)
	- 5. If needed, list of assumptions
	- 6. TCL Determination
		- a. total resulting TCL
		- b. for each error in each use case:
			- i. name of the error
			- ii. names of the checks and restrictions handling the error
			- iii. graphical representation showing the assignment of checks/restrictions to the error

Note: The computed TCL requires that the considered mitigation mechanisms are carried out by the users of the tools. This can be ensured by respecting tool safety manuals that contain the mitigations.

# <span id="page-21-0"></span>**3.3 Model Creation and Extension: Tool Chain Analyzer Tool**

The classification of the tool chain Testwell  $CTC++$  Chain of  $\leq$ Customer $\geq$ described above has been created using a model from the "Tool Chain Analyzer" (TCA) tool. This tool can be used to extend the model. The Qualification Support Tool (QST) that is part of qualification kits (see Section [3.4\)](#page-29-0) supports the qualification including this classification. Both tools automatically determine the confidence needs of all tools, based on a formal model of tool chains and generate this classification report (see chapter 6). The TCA tool is available for free and can be obtained from [TCA].The created model for Testwell CTC++ Chain was validated through a consistency check and a review of the user in <Customer> before the creation of this report. Therefore the following steps are needed for a new generation of this report:

- Model adaptation (see Section 3.3.1),
- Consistency check of the model (see Section 3.3.2),
- Model review (see Section 3.3.3) and
- Report generation (see Section 3.3.4).

The steps are described in the following sections. Details can be found in [TCA\_UM] and can be learned in a training course on the tool.

#### <span id="page-22-0"></span>**3.3.1 Modeling**

The model of the tool chain Testwell CTC++ Chain consists of an element "ToolChain" that contains an element "Tool" for every tool of the tool chain. It also contains the used artifacts that show the relation between the tools.

For each tool, the use cases are modeled, in which the tool is used in <Customer>. Potential errors, checks and restrictions are assigned with their probabilities to each use case. The error elements are related to the checks and the restrictions that detect or avoid them. The TD and the TCL are computed according to ISO 26262 (see section [3.1.1](#page-10-0) and 3.2.6) with the probabilities of the assigned checks and restrictions. If several use cases use the same functionalities in a tool, then it makes sense to model these tool functionalities as features. Since each feature can be used by several use cases, it is possible to avoid redundant error definitions as the errors are not individually defined for each use case, but they are assigned the features, in which they can occur. The errors of the features can be reused. They are inferred to the use cases and represented as "Inferred Error" elements.

The tool chain model can be used in different variants or can be extended to new variants. The variants are managed in the element "ToolChain". The elements (tools, use cases, artifacts) that are not considered in all variants have a link to the variants in which they are considered.

The reviewed errors are important for the quality of the analysis. Therefore, the tools support a systematic process to identify potential errors (black box and white box). These are assigned to the artifacts and the use cases through attributes. The attributes are listed in the ToolChain model under "DefaultErrorAttributes". Errors that derive from attributes are called "Derived Errors" and can be disabled from the model, but before they must be listed in specific errors (list of "subsumed errors") for the use cases.

The source of the modeled information in the TCA is different. The model integrates information from the process, the used tools and the systematic error model and generates the reports with the TCLs (see Fig 3).

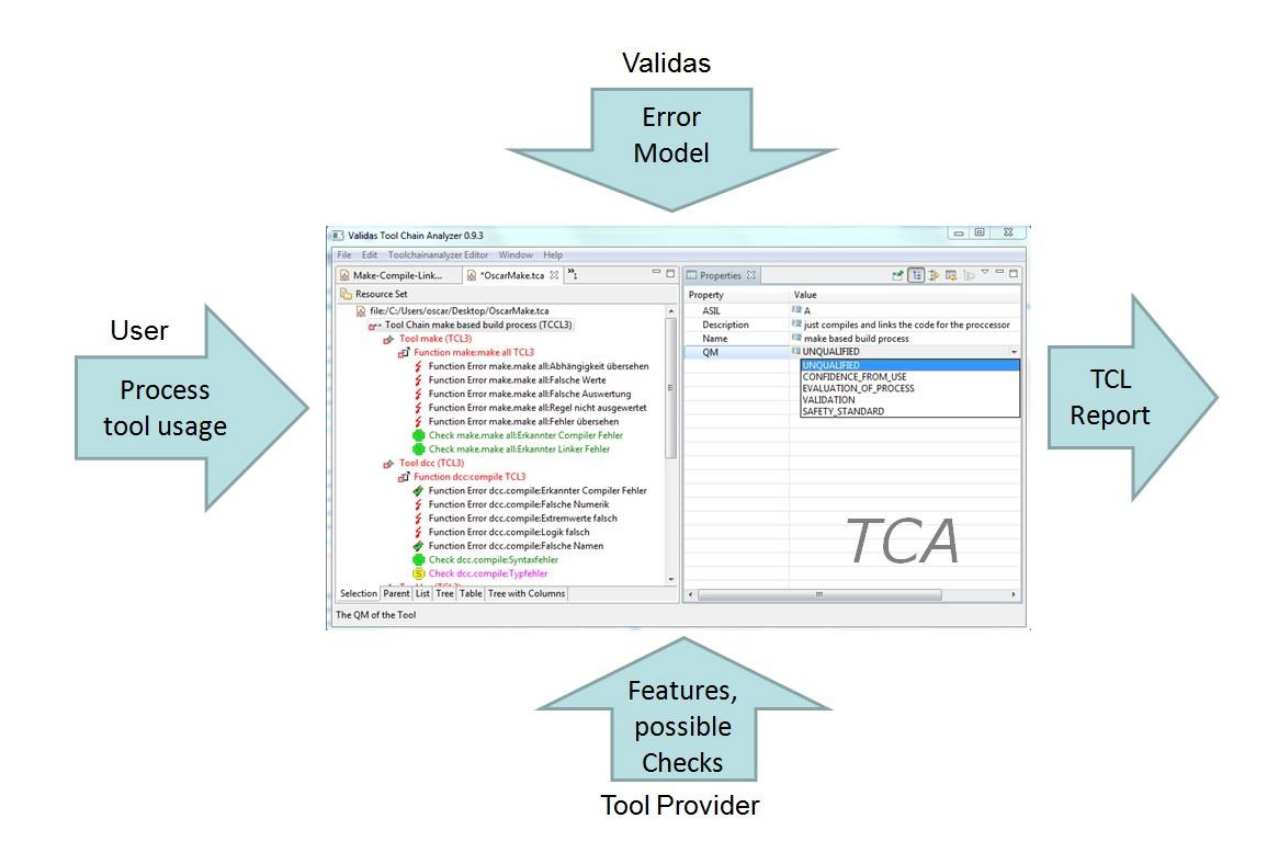

**Fig 3: Validas Tool Chain Analyzer and its environment**

The model can be directly created in the tool. Some information can also be imported via an Excel interface (e.g. the Tool Artifact Matrix).

# <span id="page-23-0"></span>**3.3.2 Validation**

There are two steps for the model validation:

- 1. Consistence check of the model and
- 2. Textual and technical check (review).

The review is described in section 3.3.3. The model validation is started by right clicking on the model and selecting the feature "Validate" (see Fig 4). Then, all the tests described in [TCA\_UM], chapter 8.5 are executed on the selected model element.

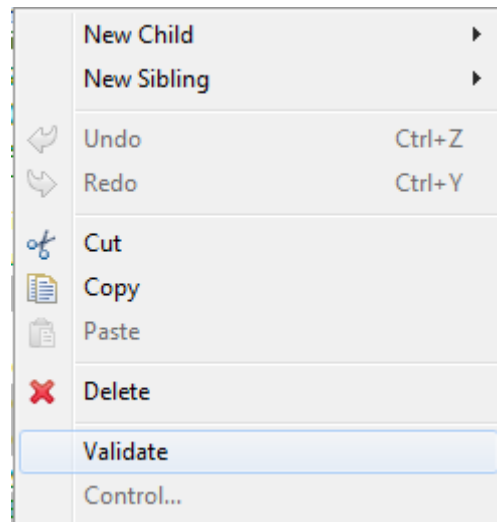

**Fig 4: validation start in TCA**

No more errors should occur. The following tests could be exceptions (see [TCA\_UM] for detailed descriptions of the checks):

- Deactivated (checks deactivated elements): this condition may be violated only by tools that are modelled in this chain, but can not be used (for example to analyse a variant of a tool chain).
- UseCaseComplete (checks if the use case contains an error model): this condition may be violated only by use cases, which are carried out by people (e.g. a review). . In this case the incompleteness message which indicates missing errors is acceptable.

In the present tool chain Testwell CTC++ Chain no other "syntactic violations" exist.

### <span id="page-24-0"></span>**3.3.3 Review**

The review of the model ensures the textual and technical correctness of the model in the first instance. This is especially necessary if the modeler and the assistants who carry out the test are different people, e.g. model creation by the Validas employees or central departments for specific development projects.

The review can be done in the model or in excel.

An excel table is generated, that generates the following columns for each error, check and restriction in all use cases/tools:

- Name of the reviewer
- Is the probability correctly selected/computed (OK/NOK)?
- Is the check/restriction performed (true/false)?
- Comment, e.g. are there further elements? Or reasons for differences.

The lines in the table are grouped by tools and use cases. The excel export is generated by right-clicking on the tool chain element and selecting the menu item Export -> Excel review (see Fig 5).

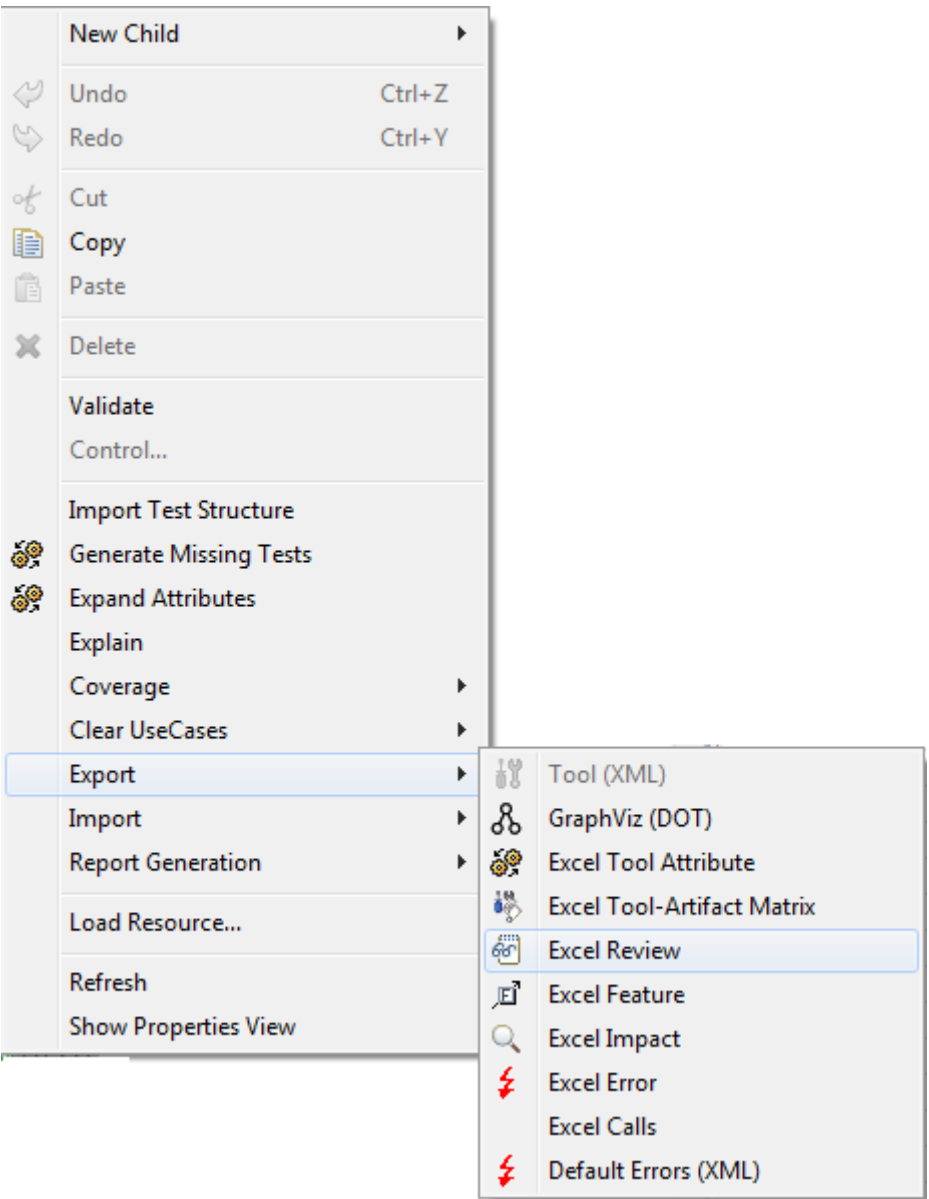

**Fig 5: Export Review Table**

# <span id="page-25-0"></span>**3.3.4 Report generation**

The report generation is also started by right-clicking on the tool chain elements (see Fig 6).

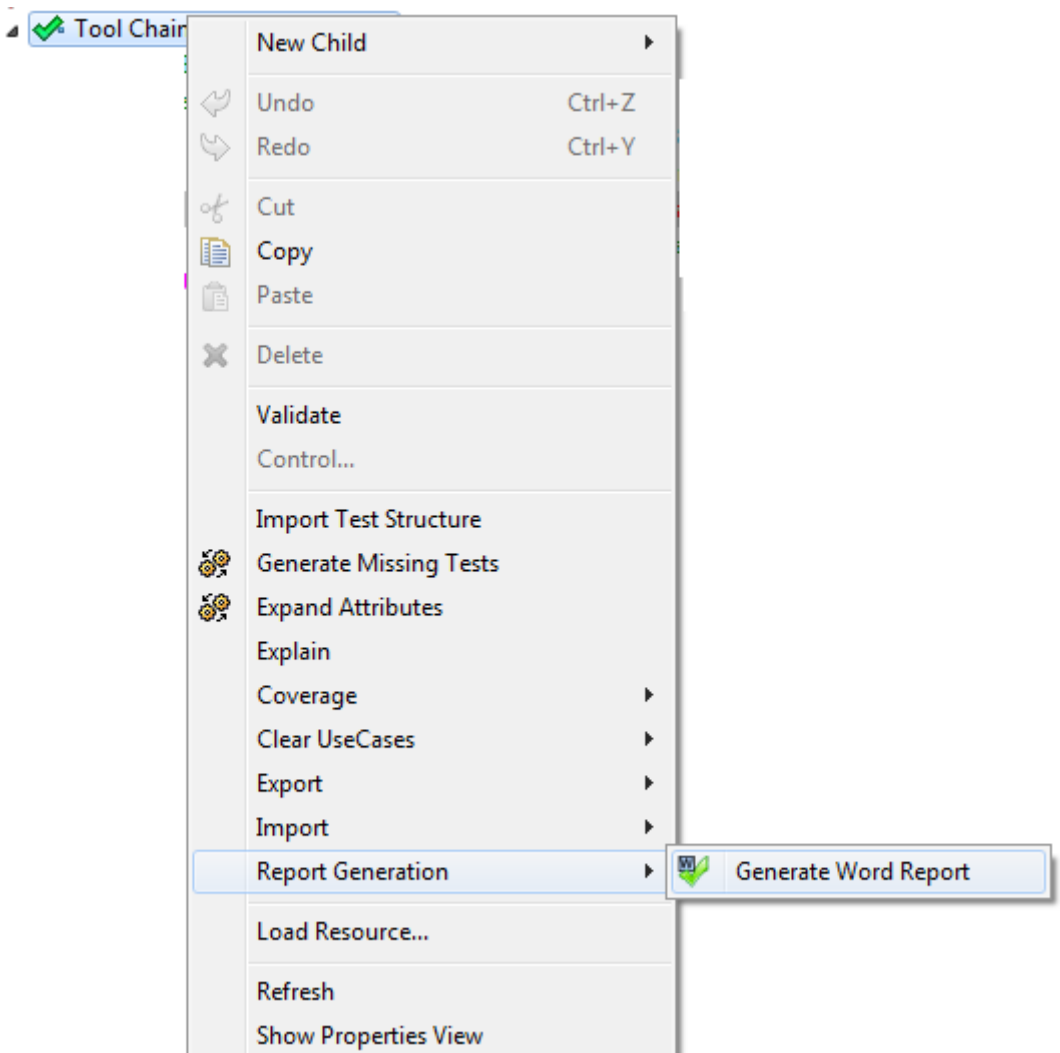

**Fig 6: Starting point of report generation**

A configuration dialog appears. In this dialog, an output file can be selected. Different settings can be configured, as described in [TCA\_UM]. The generated report (see chapter 6) contains a table with the chosen options at the beginning. To generate the same report again, the settings from the existing reports must be applied.

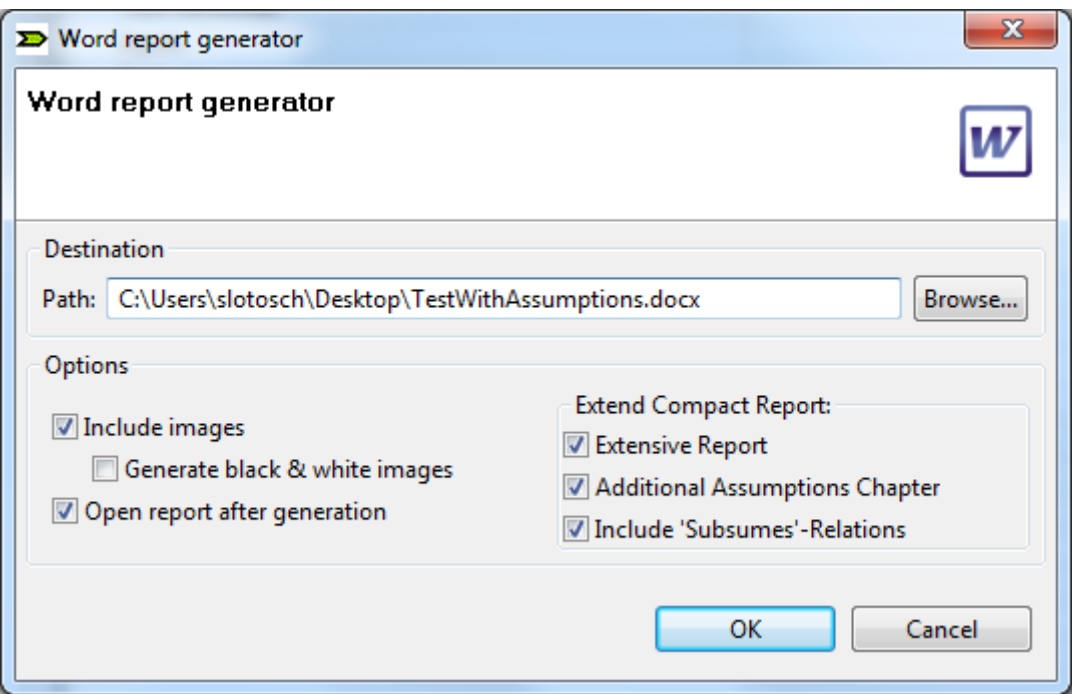

**Fig 7: configuration dialog for the report generation**

The generated report can contain graphs (e.g. for each analyzed potential error). The exported images use the following conventions:

- Elements are coloured according to their criticality (confidence requirement) with the following conventions:
	- o Uncritical / HIGH detection probability: green (light grey in black & white export),
	- o Medium / MEDIUM detection probability: orange (dark grey in black & white export),
	- o Critical / LOW detection probability: red (black in black & white export).
- The criticality of elements is determined as follows:
	- o Check: detection probability,
	- o Restriction: avoidance probability,
	- o Error: error detection probability,
	- o Use case/feature: Tool Confidence Level (TCL1=green/light grey, TCL2=orange/dark grey, TCL3=red/black),
	- o Tool: also TCL (TCL1=green/light grey, TCL2=orange/dark grey, TCL3=red/black),
	- o Artifacts are coloured according to their usage in the model:
		- Green/light grey: read and written artifact,
		- Orange/dark grey: only written artifact that is not used,
		- Red/black: artifact that is not read, or written.
- When needed, the main element is emphasized with a thick border (e.g. the considered error).
- When it is necessary to distinguish between elements the following shapes are used:
- o Use-case: Oval node,
- o Feature: Diamond node,
- o Error: rectangle box,
- o Check/Restriction: Octagon node,
- o Tool: Component node (atomic) or dashed square boxes (hierarchical)
- o Artifact: Annotation node (square with a labelled right upper corner).
- The following links between the element are used:
	- o Dotted lines (labelled with Error / Check) denote the containment relation of the model, i.e. the pointed element is contained in the pointing,
	- o Dashed lines (labelled with requires or calls) denote the dependency of the line,
	- o Solid lines have the denotation of the label.

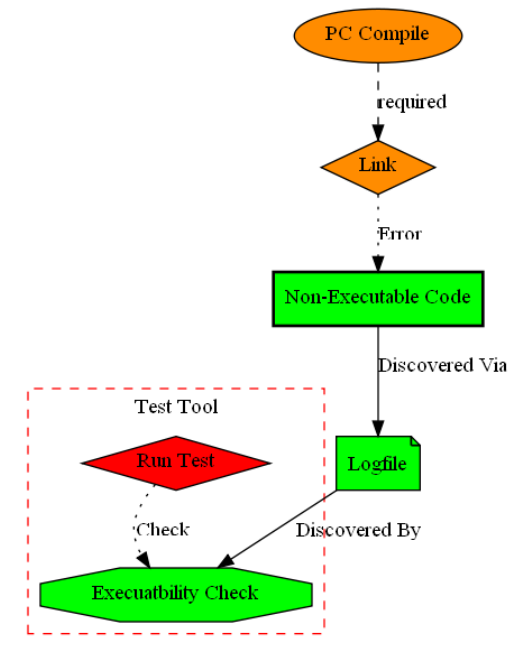

**Fig 8: Error View Example**

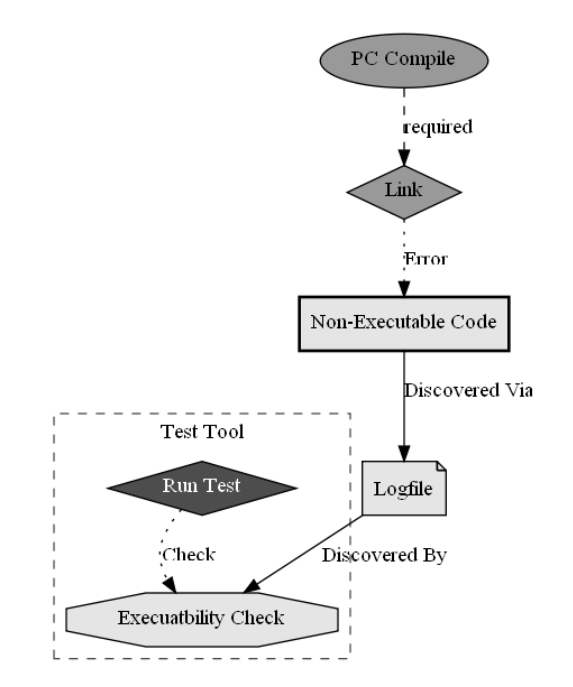

**Fig 9: Error View Example (Black/White)**

An example for an image with the above elements is shown above (see Fig 8 and Fig 9). It explains the error "Non-Executable Code" of a linker which is marked in a rectangle with thick border. This error could appear in the use case "PC Compiler" and detected by "Test Tool" with a high probability.

# <span id="page-29-0"></span>**3.4 Model Application: Qualification Support Tool**

Within qualification kits created from Validas, there is a special purpose qualification support tool (QST) that eases the classification and qualification process by

- A model for the tool with features, potential errors and possible mitigations
- Guiding the user throw the classification and qualification process,
- Selecting the required features,
- Selecting the mitigations that can be applied in the process,
- Generation of the documents (including this classification report) and
- Generation of the tool chain analyzer model (.tca file).

In this case the Tool Chain Analyzer is not necessary and is only an optional tool to extend the qualification kit by new features, new errors and mitigation measures. More details on using the QST can be found in the user manual of the qualification kit.

# <span id="page-29-1"></span>**4 Tool Chain Definition**

The tool chain model Testwell CTC++ Chain was created by Validas AG, based on process description of the <Customer> and taking into account feedbacks. The model has been reviewed by the experts with tool responsibilities and thus it is a valid model of the current Testwell CTC++ Chain. The other projects that want to use the existing classification results have to ensure that:

a) the tool chain is used as described (data flow, counter-measures,…),

b) no new tools, features/use cases in particular are added.

Under these circumstances, the model is valid, and the tool confidence level that has been calculated is actually the level of the used tool chain and the used tools. The conformity of the model and of this report must be checked for each other development projects (as imposed by the ISO "Confirmation Review" of the TCL und the required qualification measures, see [ISO26262], 8- 11.4.10).

In addition to the generated classification of the tools in this report, the following information about all used tools have to be determined (e.g. in the Safety Manual of the tool chain or individual tools):

- version of the tool (is important in particular for qualified tools, since each tool-related change needs to be re-qualified),
- tool configuration(s),
- tool environment,
- maximum risk level (ASIL,SIL or Risk Class) of the tool or any existing qualifications,
- description of the features/user manual,
- known errors and measures.

Particularly the last point is important for a tool management, because the users must be informed about tools mistakes of qualified tools.

# <span id="page-30-0"></span>**5 Tool Impact Determination**

The Tool Impact (TI) of the tool chain Testwell CTC++ Chain was determined as described in section [3.2.3](#page-17-0) and [3.2.7.1.](#page-20-1) The Tool Impact is specified with the calculation of the TCL in section 6 under the result overview and for every tools and every Use-Case separately.

An Excel table [TI] from the TCA was generated to get a better view and to validate the closed impact. In that table a data flow path from and to the artifacts can be analysed near the applied and if necessary the justified it in the product.

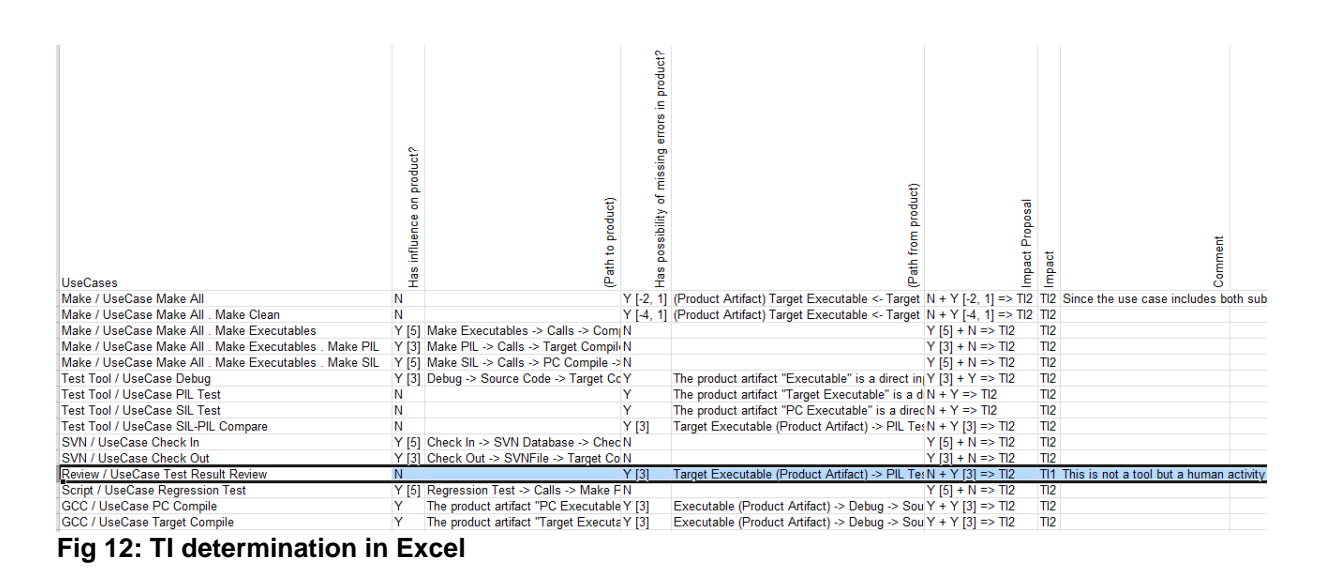

Fig 12 shows an exemplary determination of the tool impact in one of the exported (and importable) Excel table. The tool impact for the tool chain Testwell CTC++ Chain is in [TI] or in section 6.

# <span id="page-32-0"></span>**6 [generated]**

# <span id="page-33-0"></span>**7 References**

<span id="page-33-1"></span>[IEC61508] International Electrotechnical Commission, IEC 61508, Functional safety of electrical/electronic/programmable electronic safety-related systems, Edition 2.0, Apr 2010.

<span id="page-33-3"></span>[DO178C] RTCA. DO-178C: Software Considerations in Airbone Systems and Equipment Certification, 1st Edition 2011-12-13.

<span id="page-33-2"></span>[DO330] RTCA. DO-330: Software Tool Qualification Considerations 1st Edition 2011-12-13.

<span id="page-33-4"></span>[EN50128]: BS EN 50128:2011, Railway applications — Communication, signalling and processing systems — Software for railway control and protection systems, BSI Standards Publication

[ISO26262] ISO/FDIS 26262 Road Vehicles –Functional safety–, Draft International Standard of International Organization for Standardization, BL19, 2010-12-07

[SAFECOMP12] Determining Potential Errors in Tool Chains: Strategies to Reach Tool Confidence According to ISO 26262, SAFECOMP 2012, Wildmoser, Philipps, Slotosch

[TCA] Tool Chain Analyzer, tool available on [www.validas.de/TCA.html,](http://www.validas.de/TCA.html) verwendete Version 1.9.1

[TI] Tool Impacts determination in Testwell CTC++ Chain

[TCA\_UM] Tool Chain Analyzer, Version 1.9.1, User Manual Version, (<TCAHome>/plugins/Documentation/UserManual.pdf)

<span id="page-33-5"></span>[TQP] Tool Qualification Plan for the tool(s) of Testwell CTC++ Chain to be constraint, generated during tool qualification

[TSM] Tool Saftey Manual for the tool(s) of Testwell CTC++ Chain to be qualified, generated during tool qualification